## **Größen und Messen**

#### **Wanderfahrt (Schuljahrgang 4)**

Die Klasse 4 einer Grundschule aus Magdeburg plant im Schuljahr 2006/07 eine dreitägige Klassenfahrt nach Halle (Saale). Sie wollen am ersten Mittwoch nach den Pfingstferien losfahren. Für die Fahrt nach Halle suchen sich die Kinder im Fahrplan die passenden Zugverbindungen heraus. Sie entscheiden sich für die Regionalbahn.

1 a) Entnimm der Tabelle mit den Ferienterminen, wann in diesem Jahr Pfingstferien sind. Markiere diesen Zeitraum im Kalender. *(AFB II)*

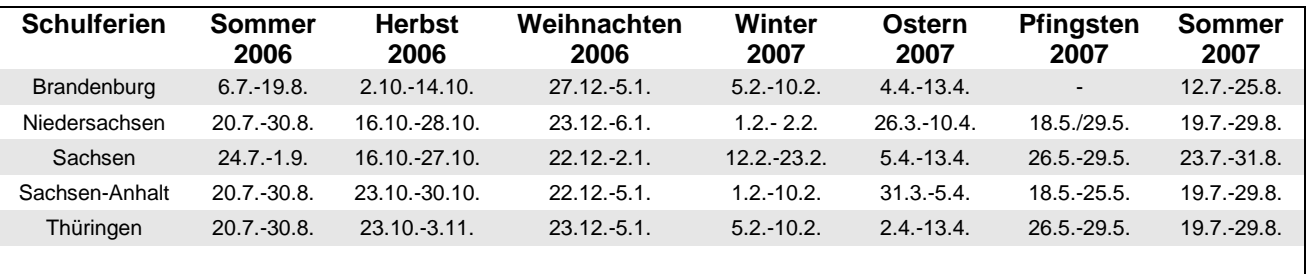

Angegeben ist jeweils der erste und der letzte Ferientag

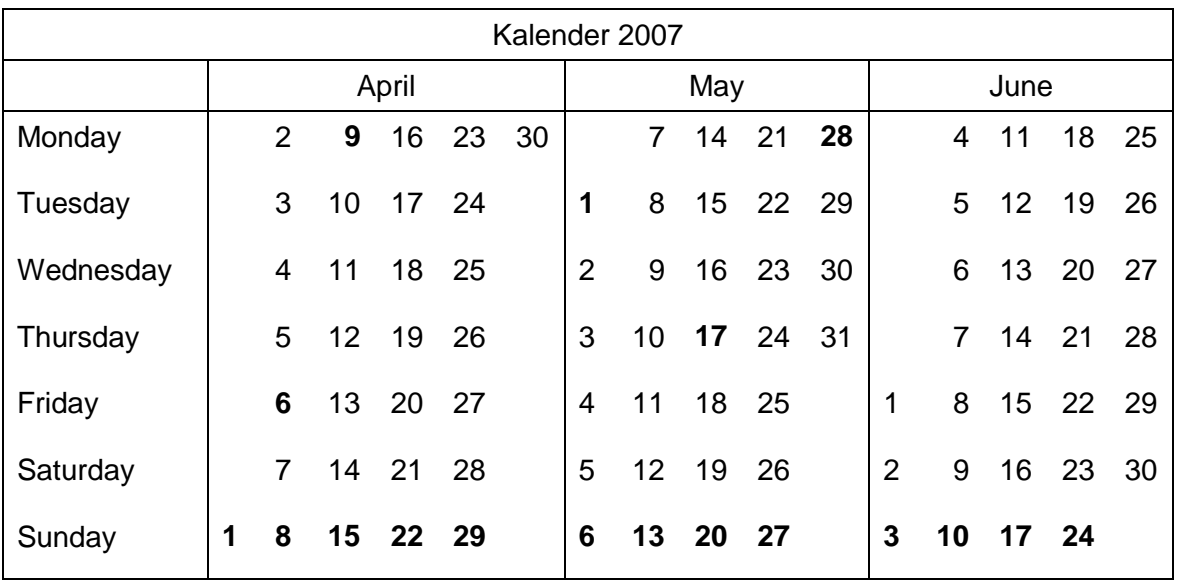

- b) Kreise im Kalender die Tage für die Klassenfahrt ein. *(AFB II)*
- c) Ermittle aus dem Ausschnitt des Fahrplans auf Seite 16 die möglichen Verbindungen. Trage die Angaben in die Tabelle ein. Vergleiche die Angaben und vermute, wann die nächste Regionalbahn fährt. *(AFB II)*

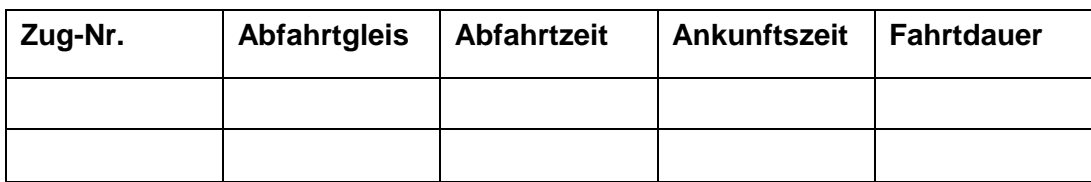

# Fahrplanausschnitt

### **Abfahrt Magdeburger Hbf**

Berlin Ostbahnhof 11.42 <sup>o</sup>

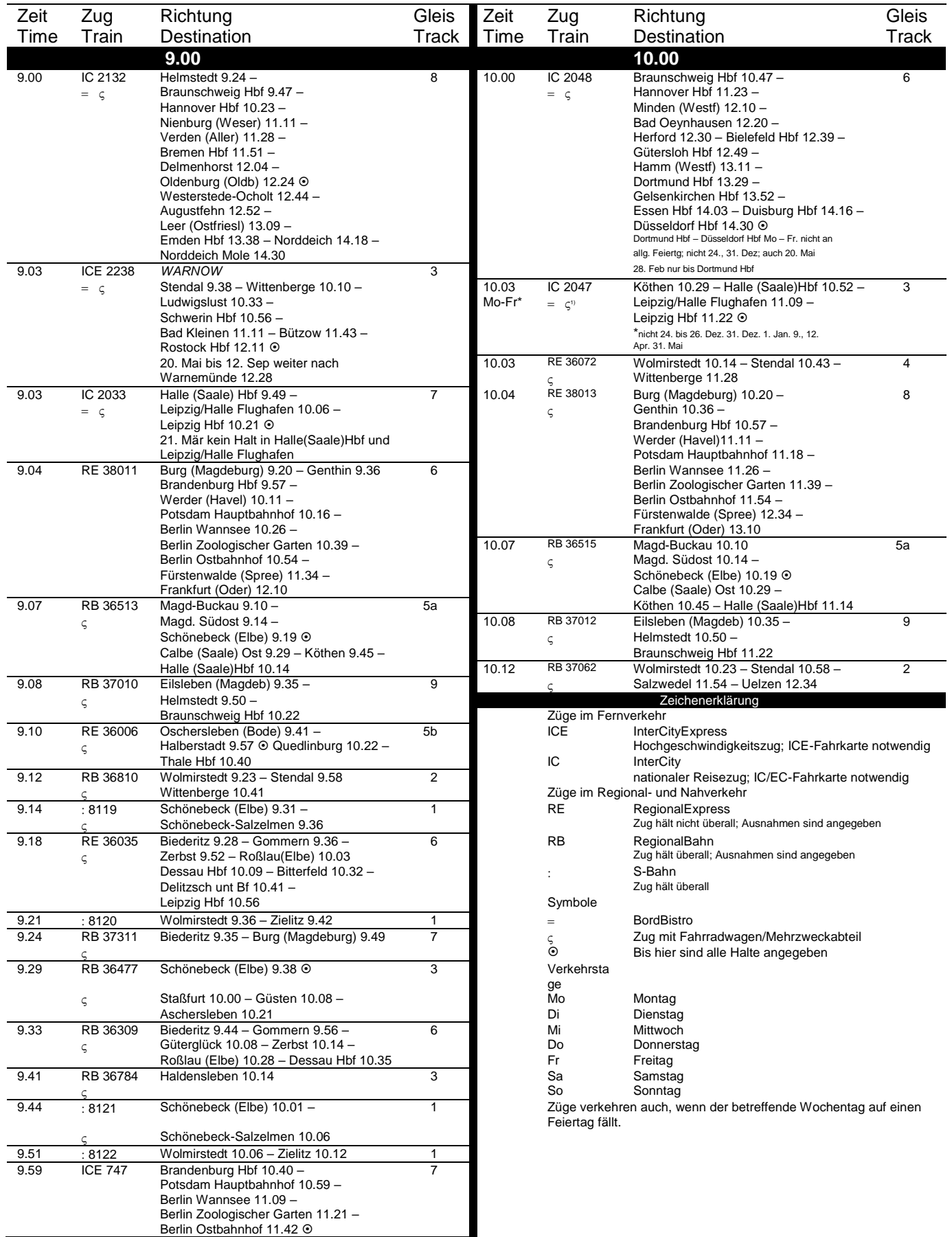

#### 2. Auch im Internet unter [www.bahn.de](http://www.bahn.de/) kann man sich über Reiseverbindungen informieren.

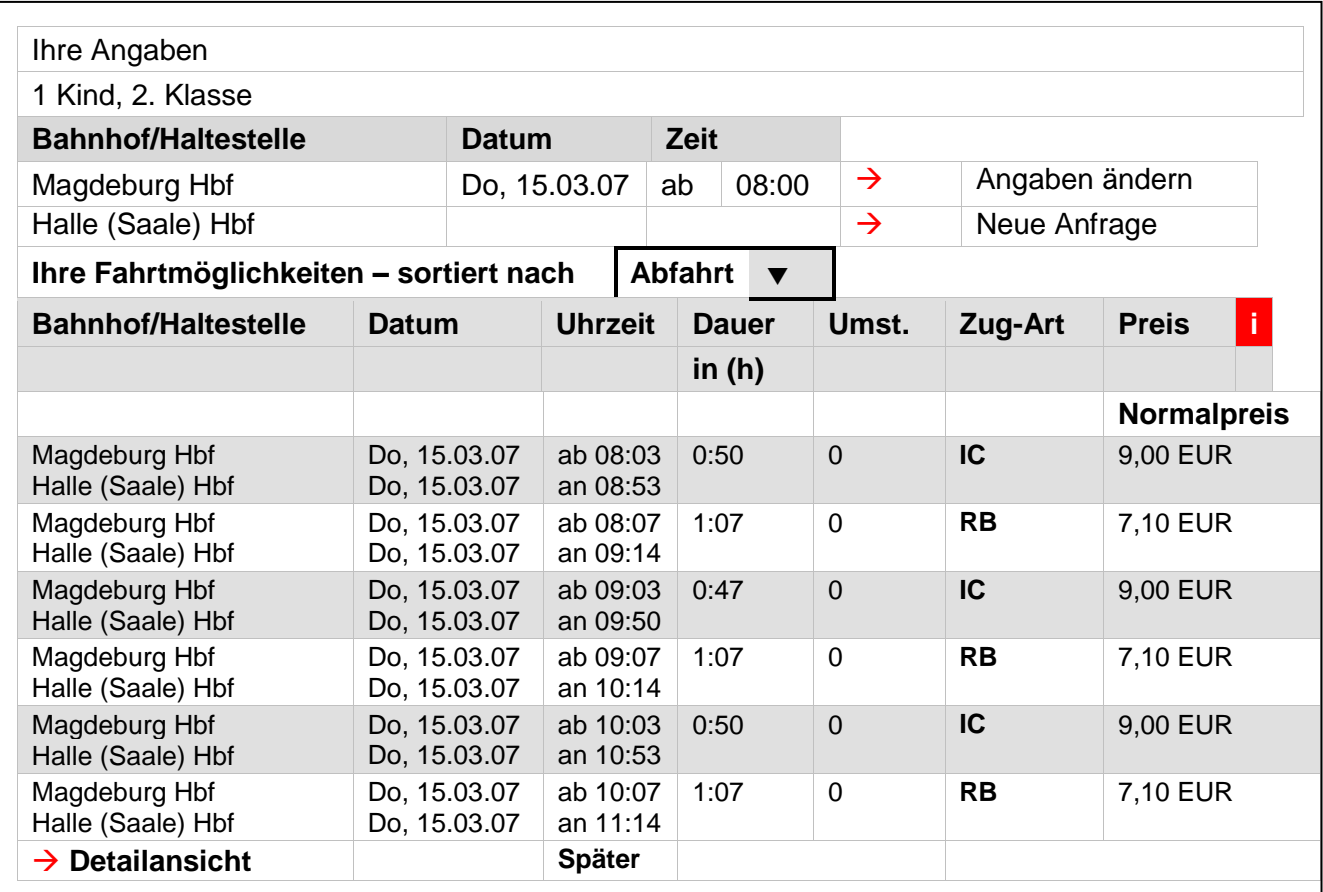

a) Ermittle aus dem Ausschnitt der Internetseite die möglichen Verbindungen. Trage die Angaben in die Tabelle ein. *(AFB II)*

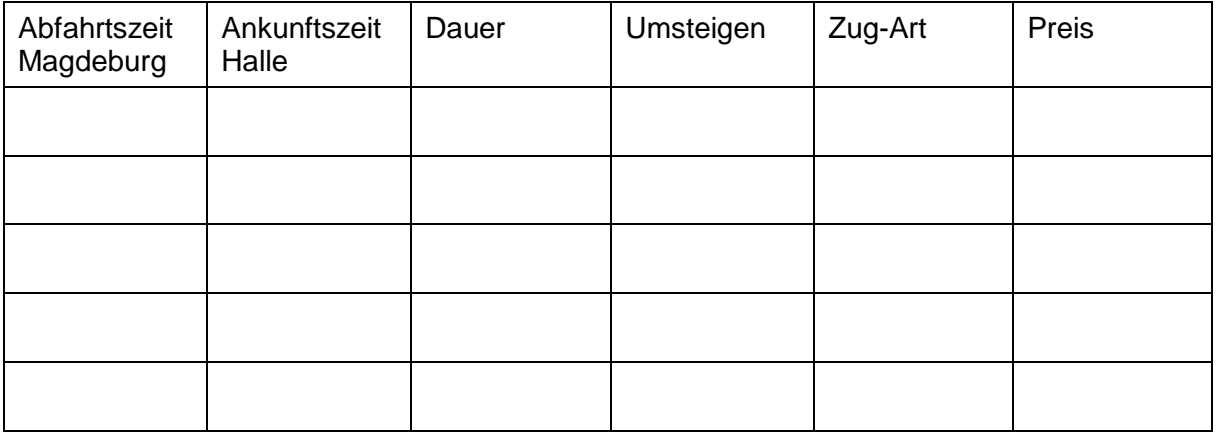

b) Du kannst dich über Reiseverbindungen am Schalter auf dem Bahnhof, im Fahrplan oder im Internet informieren. Welche Vor- und Nachteile gibt es dabei? *(AFB III)*

- 3. An der Klassenfahrt nehmen 18 Kinder und zwei Lehrerinnen teil. Die Kosten für Übernachtung und Verpflegung betragen pro Kind 45 € und für Erwachsene 55 €. Die Klassenlehrerin muss bis zum 1. Juni den Gesamtbetrag an das Landschulheim überwiesen haben.
	- a) Überschlage zuerst den Betrag, kreuze an. *(AFB II)*

Die Summe liegt zwischen

- 600 € und 800 €, 800 € und 1000 €,
- 1000 € und 1200 €,
- 1200 € und 1400 €.

Öffnungszeiten Erlebnisbad **Eintrittspreise Erlebnisbad**

- b) Berechne den Gesamtbetrag. *(AFB II)*
- c) Die Lehrerin stellt fest, dass alle Beträge nur mit Euro-Scheinen bezahlt wurden. Sie sortiert die Scheine. Erstelle eine Tabelle und trage mehrere Möglichkeiten ein, wie sich der Gesamtbetrag aus den verschiedenen Geldscheinen zusammensetzen könnte. *(AFB III)*
- 4. Die Kinder planen für ihre Klassenfahrt auch einen Besuch im Erlebnisbad. Besonders freuen sie sich auf die Wasserrutschen. Leider sind diese montags bis mittwochs nicht in Betrieb.

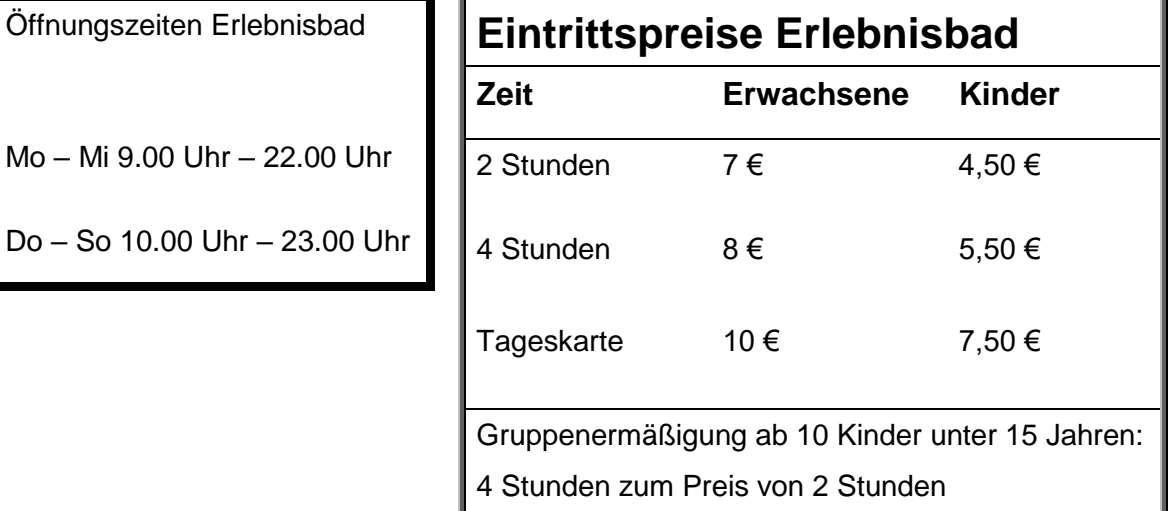

- a) An welchen Wochentagen kann die Klasse das Erlebnisbad besuchen? Diskutiert die Vorteile und die Nachteile der verschiedenen Möglichkeiten. *(AFB II)*
- b) Die Kinder möchten drei Stunden im Erlebnisbad bleiben. Berechne den günstigsten Eintrittspreis für die Klasse. *(AFB II)*